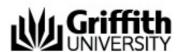

# **Master of Organisational Psychology (Domestic students)**

Program code

**Commencing in** 

For Continuing Students Only

5280

Available at

Mt Gravatt Campus

**Duration** 

2 years full-time

4 years part-time

Credit points

160

## **Student support**

#### **Student Connect**

Student Connect is the administrative contact point for students throughout your learning journey. Student Connect can provide advice about enrolment, tuition fees, credit for prior learning, policy advice and progression to graduation and more. myGriffith is your personalised portal to access information about your program, course profile, enrolment, pending applications, finances, support teams, key dates, and important notices.

Contact Student Connect

## **Program Director**

The Program Director ensures that the published program information on this website is accurate and helpful for students' enrolment and progress. The Program Director provides students with guidance on program-related matters including making decisions on specific aspects of a student's study program, enrolment, progress, credit and eligibility to graduate.

• Assoc Prof Darren Wishart

## **Program Advisor**

The Program Director ensures that the published program information on this website is accurate and helpful for students' enrolment and progress. The Program Director provides students with guidance on program-related matters including making decisions on specific aspects of a student's study program, enrolment, progress, credit and eligibility to graduate.

- Professor Paula Brough
- Assoc Prof Darren Wishart